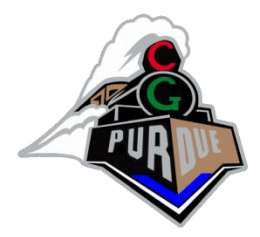

GPU Programming: Environment Mapping Bump Mapping Displacement Mapping Shadow Mapping

Spring 2022

Daniel G. Aliaga Department of Computer Science Purdue University

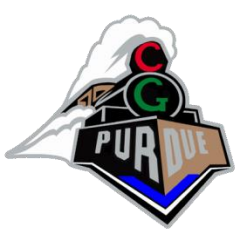

Environment maps

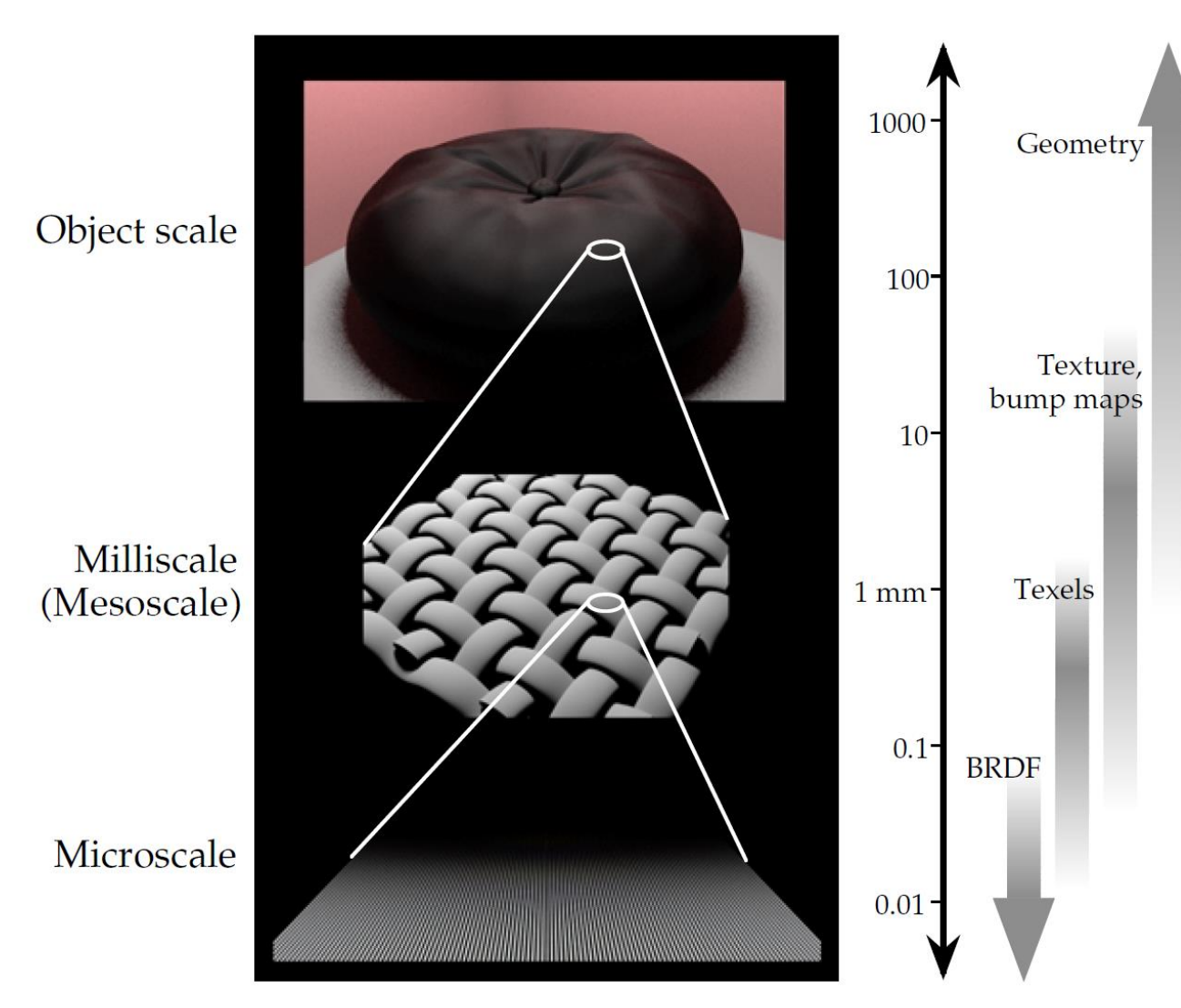

Figure 1: Applicability of Techniques

# Environment Mapping (or Reflection Mapping)

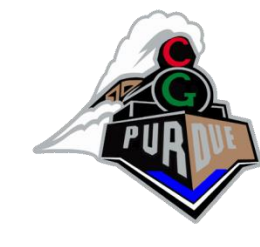

• Blinn, J. F. and Newell, M. E. Texture and reflection in computer generated images. Communications of the ACM Vol. 19, No. 10 (October 1976), 542-547

The Abyss

Terminator II

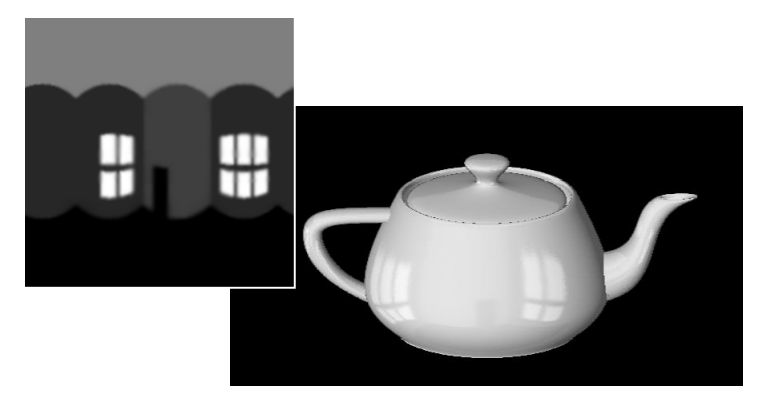

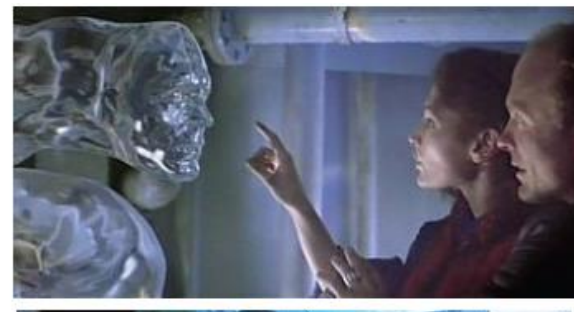

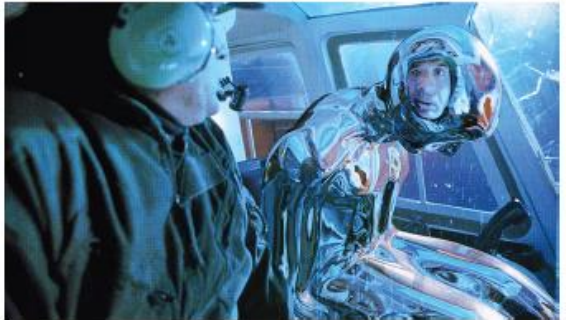

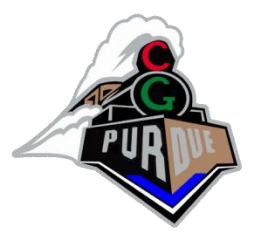

# Environment Mapping

- Approximation
	- if the object is small compared to the distance to the environment, the illumination on the surface only depends on the direction of the reflected ray, *not* on the point position on the object
- Algorithm
	- pre-compute the incoming illumination and store it in a texture map

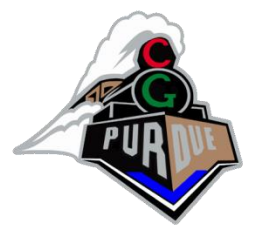

### Environment Mapping

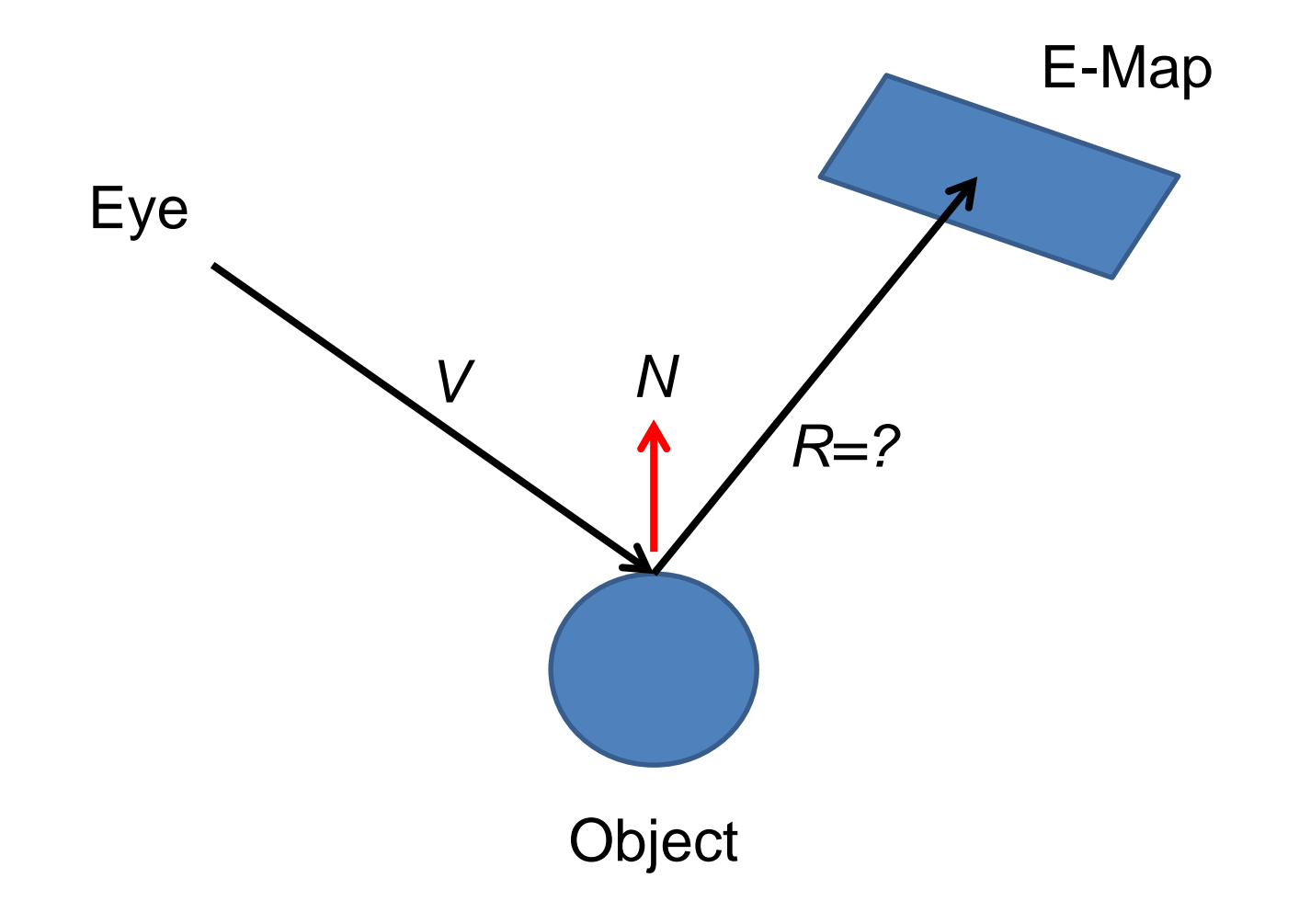

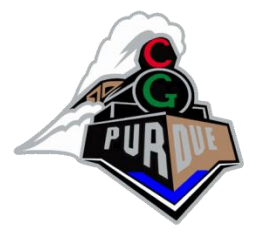

## Environment Mapping

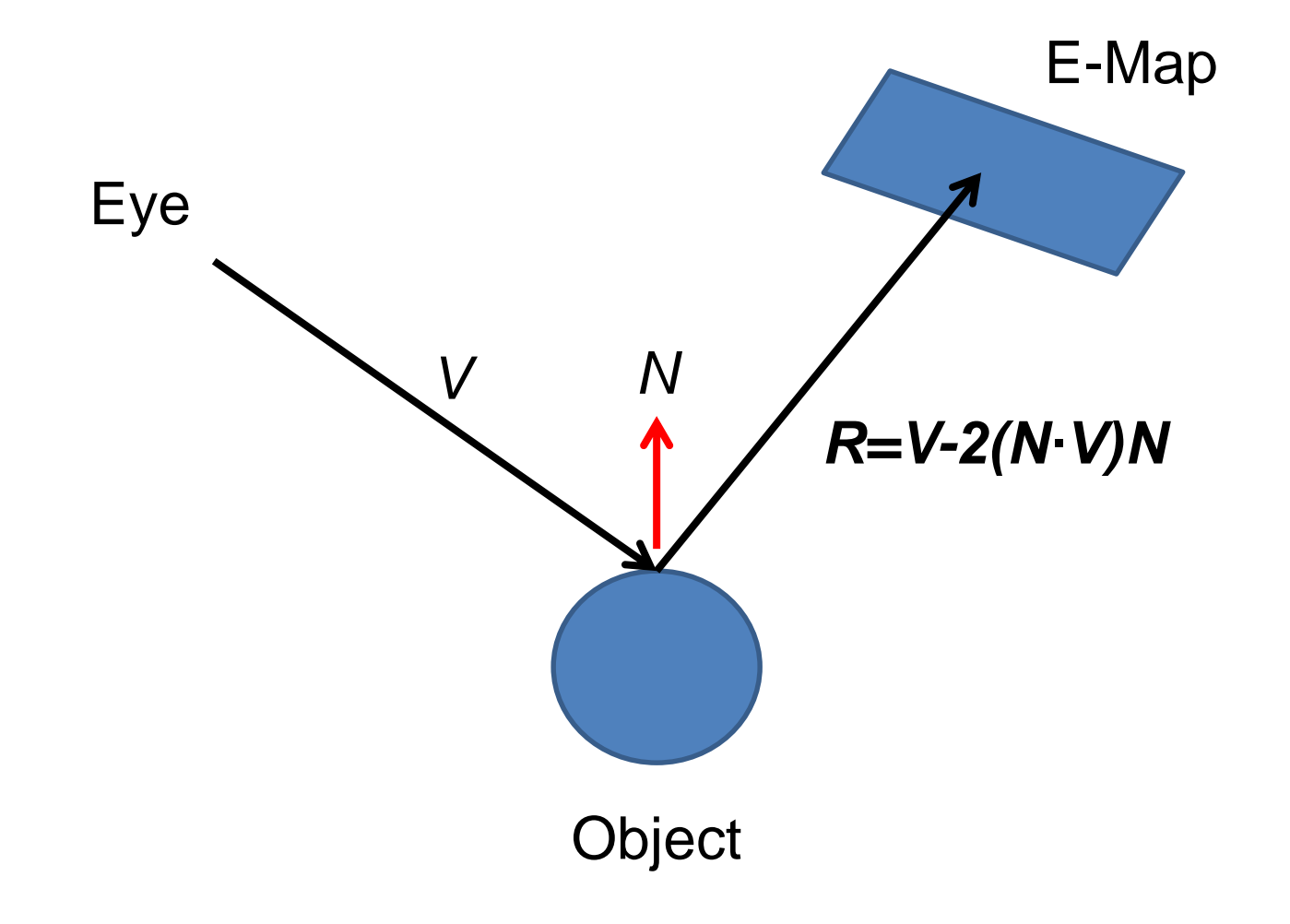

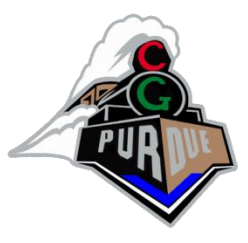

# Environment Maps Forms

- Spherical Mapping
- Cubical Mapping (or Cube Map)
- Paraboloidal Mapping

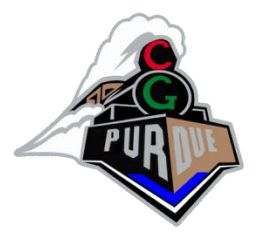

#### Spherical Mapping

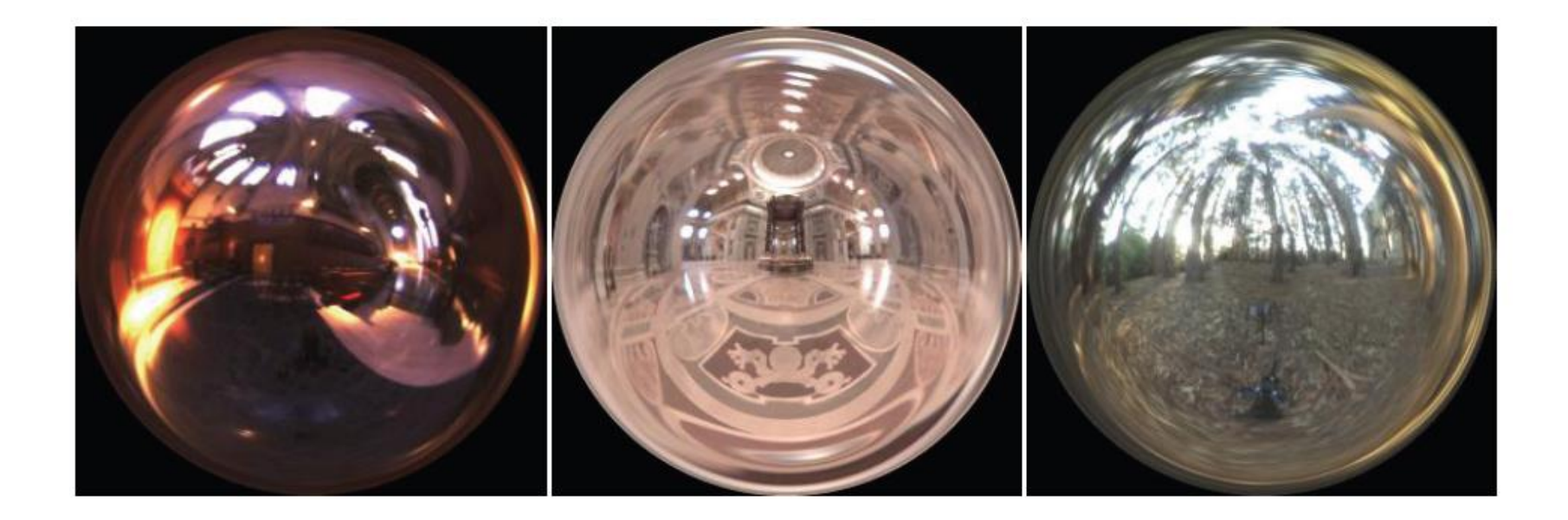

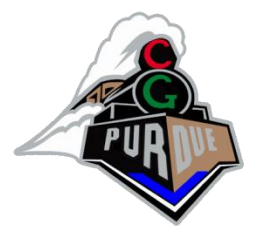

#### Spherical Mapping

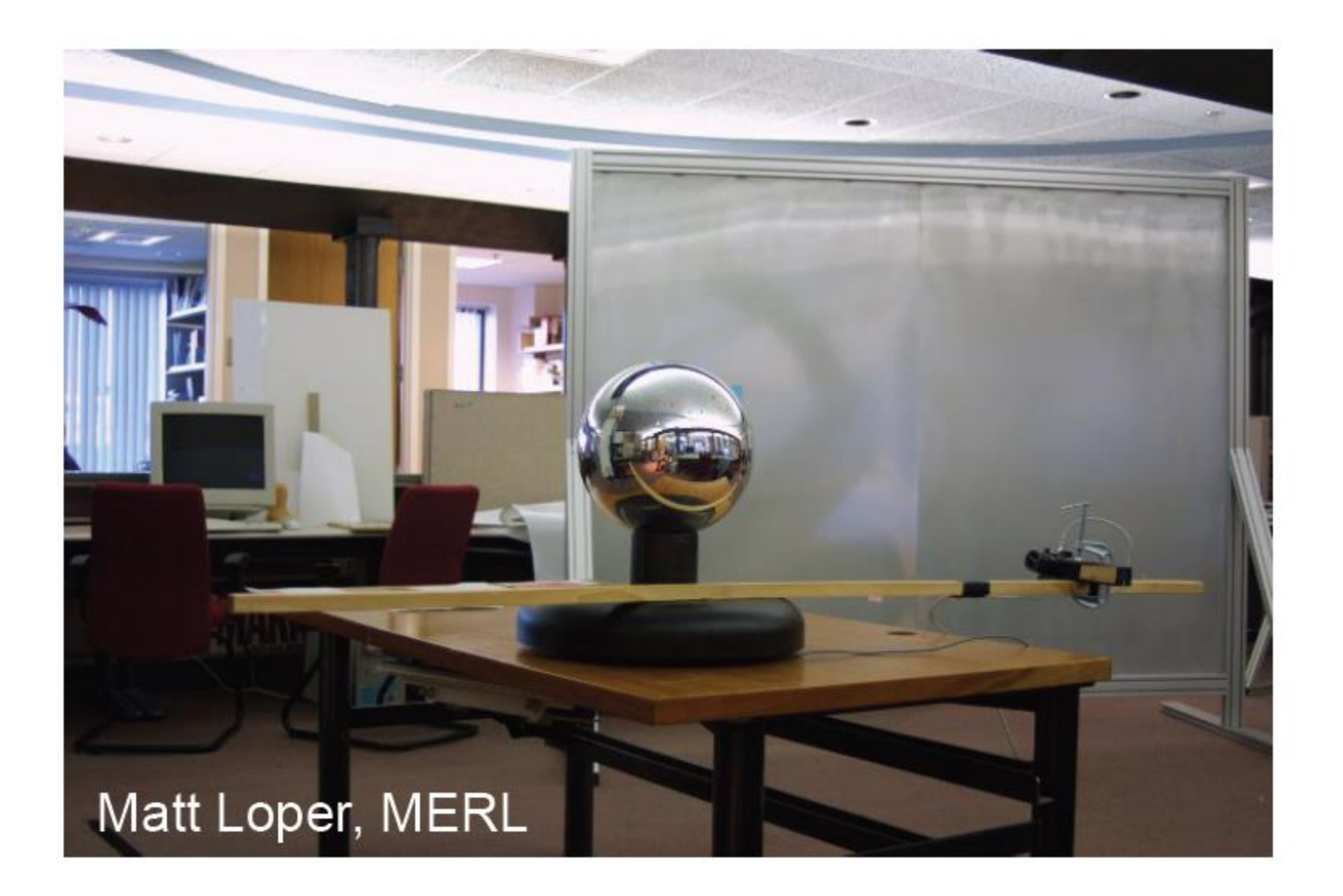

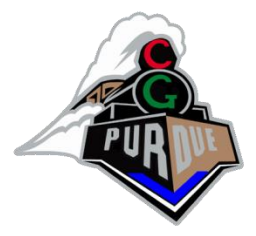

#### Spherical Mapping

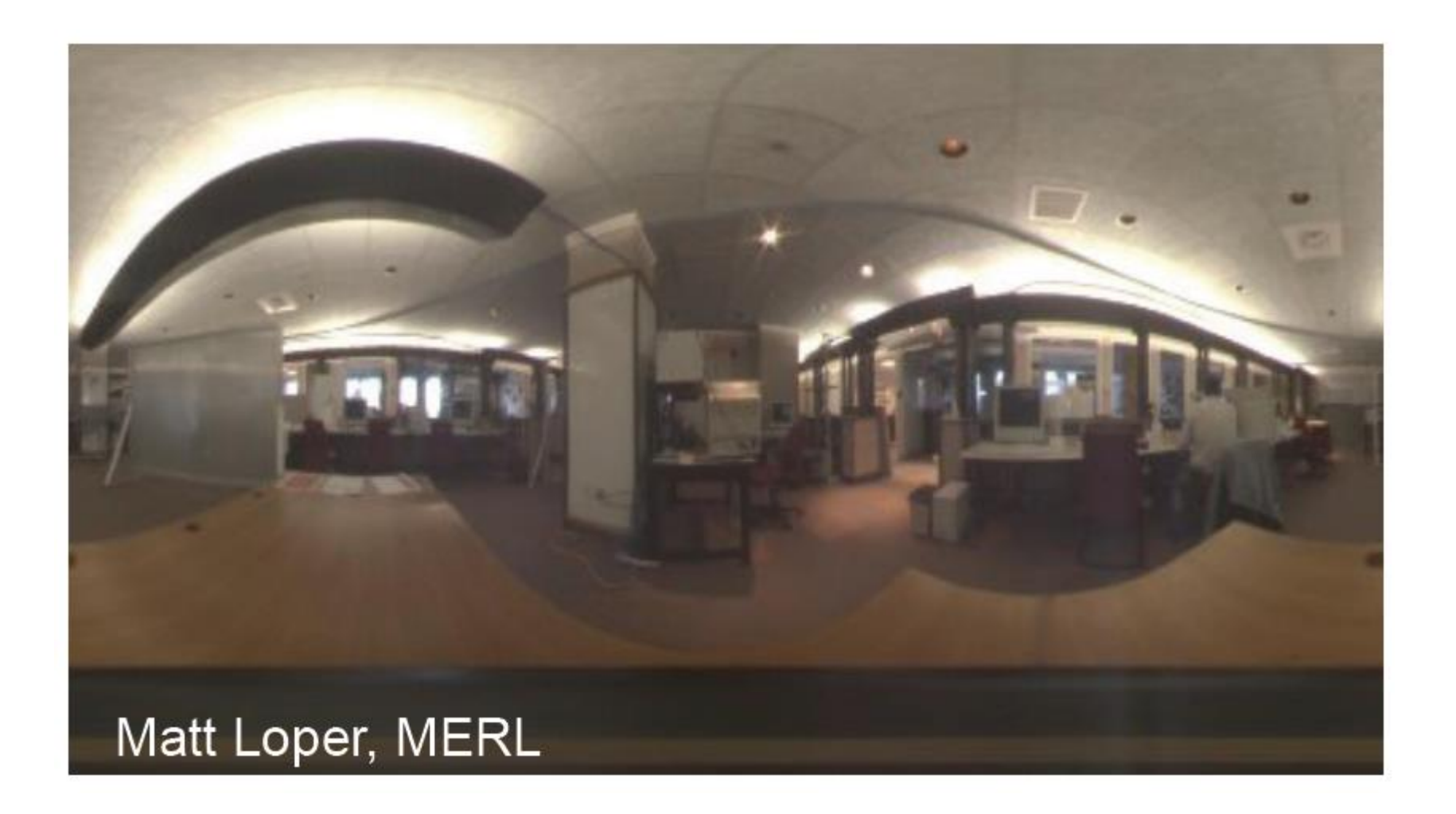

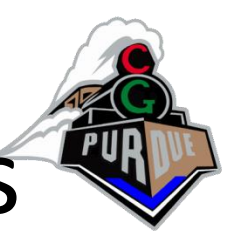

#### Spherical Mapping: Renderings

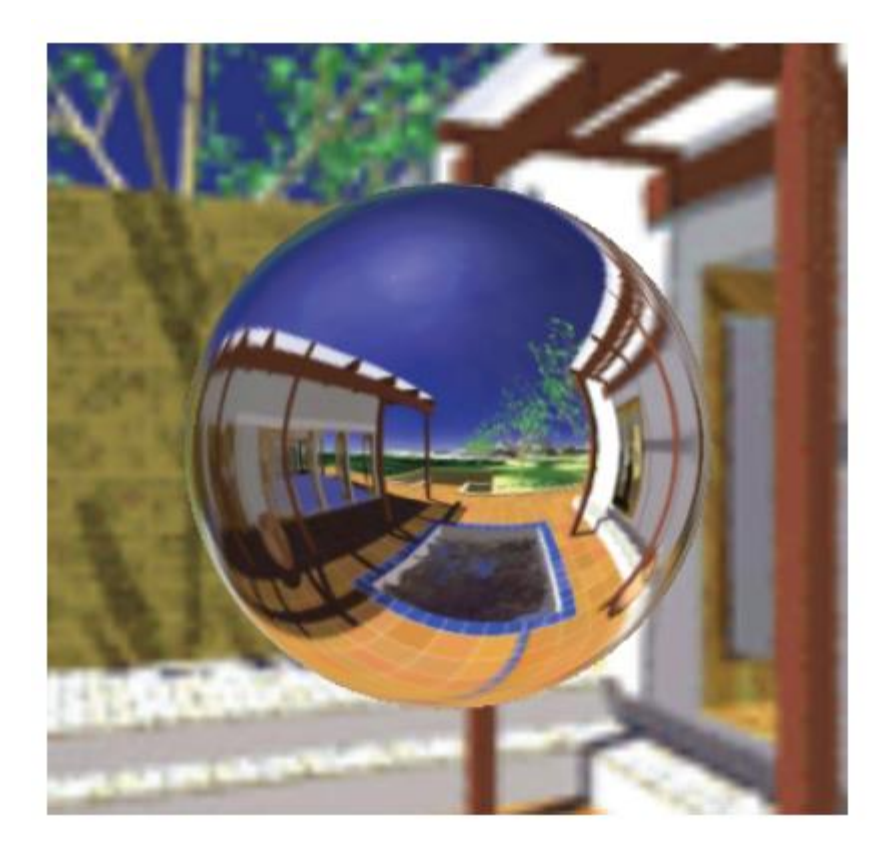

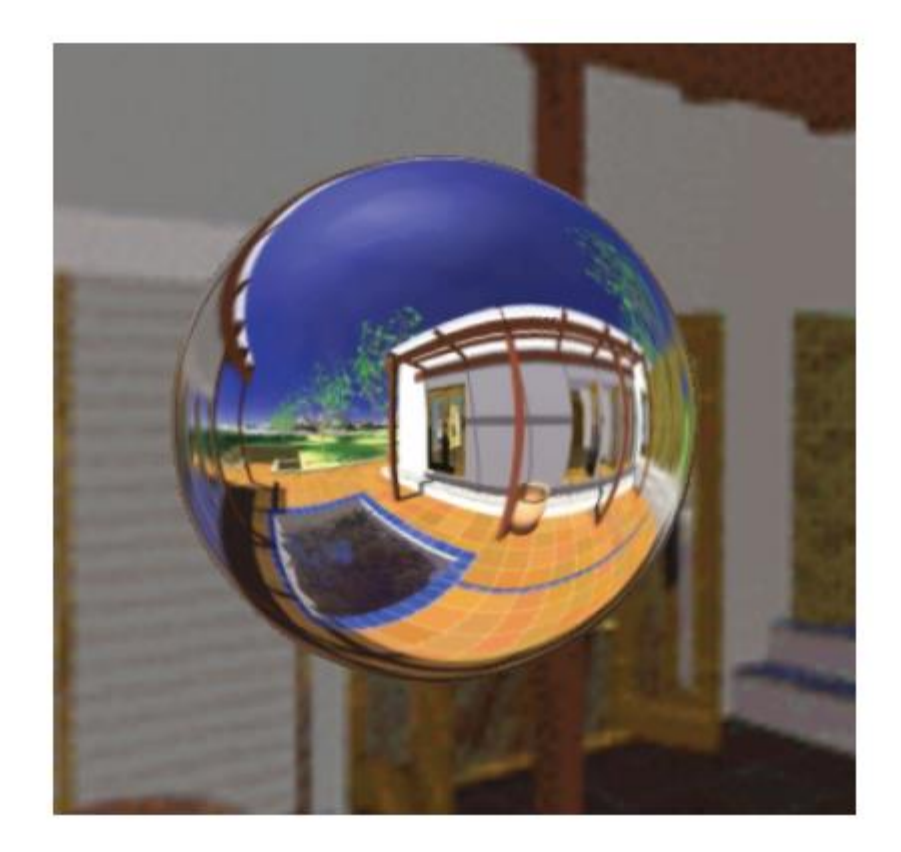

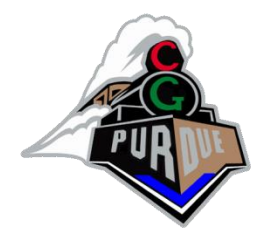

### Cubical Mapping

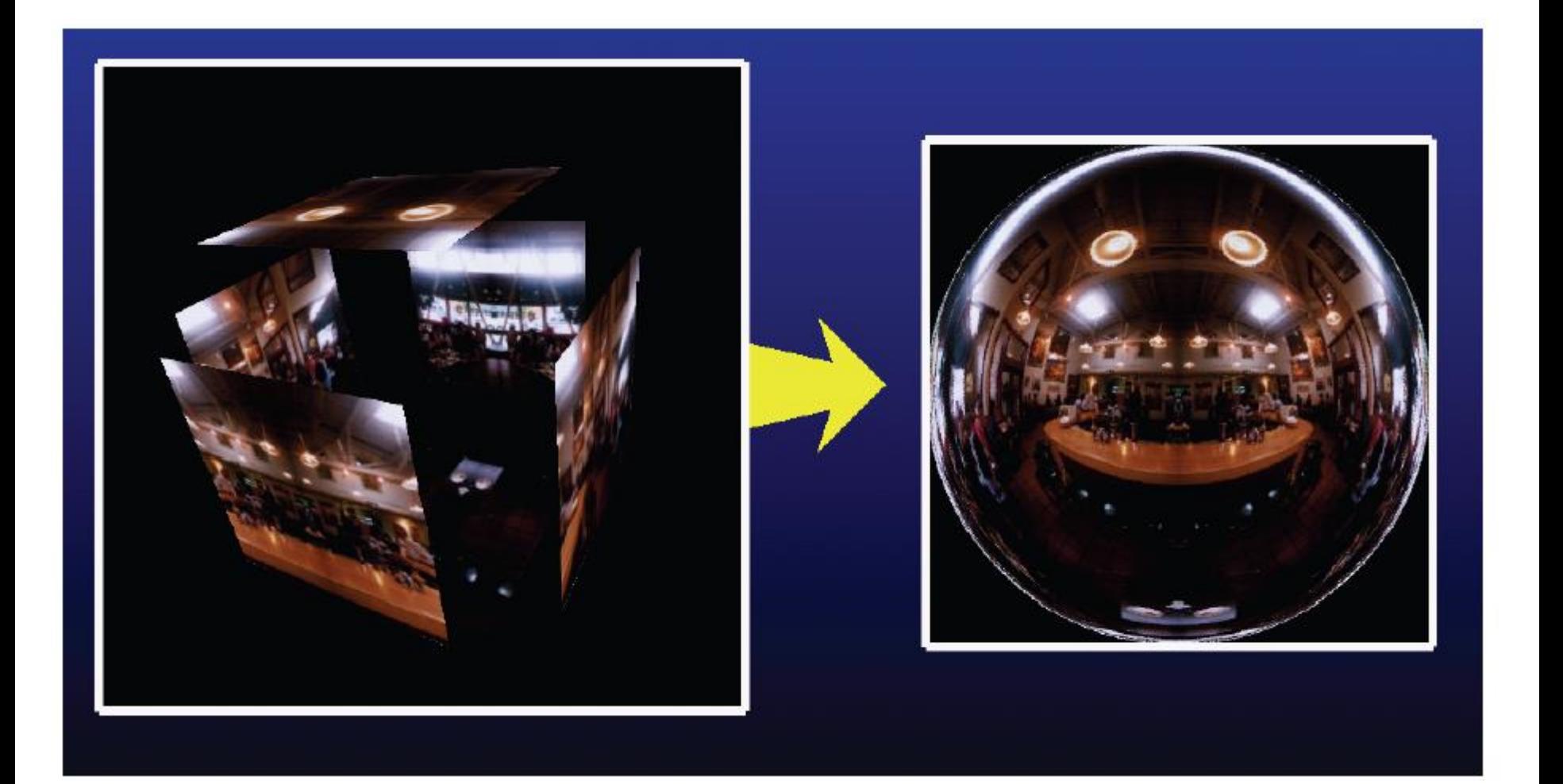

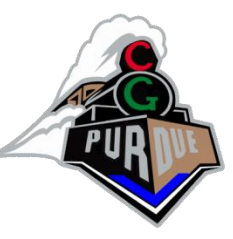

## Cubical Mapping: Renderings

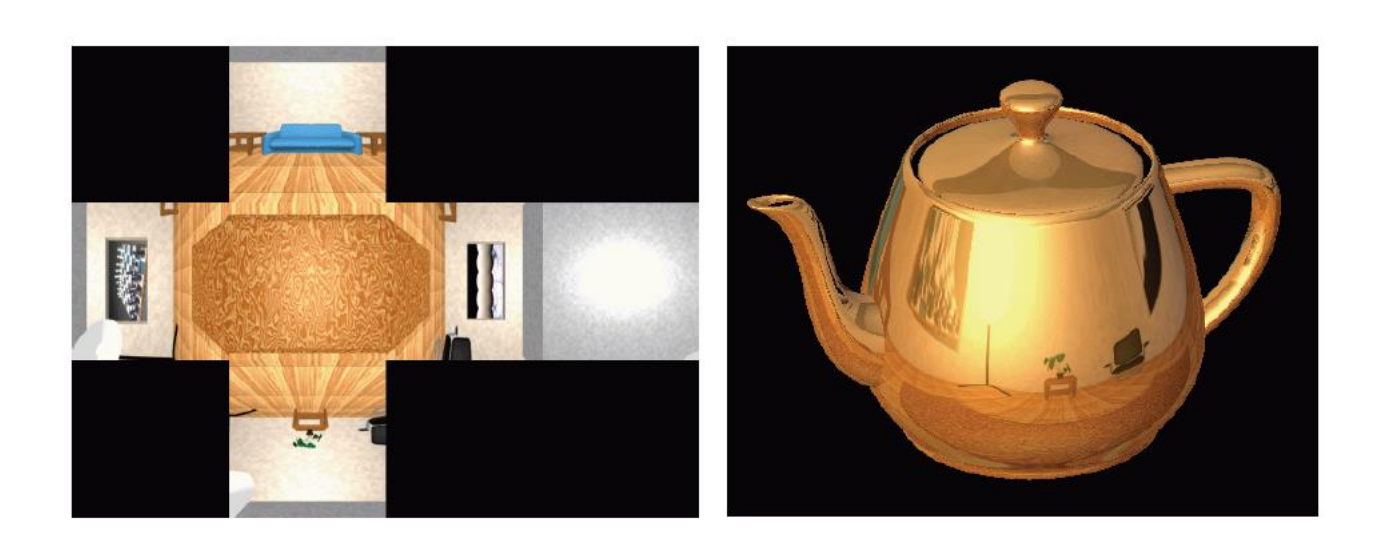

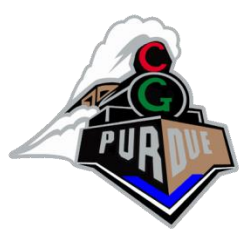

- Blinn, "Simulation of Wrinkled Surfaces", *Computer Graphics*, (Proc. Siggraph), Vol. 12, No. 3, August 1978, pp. 286-292. [[PDF\]](http://research.microsoft.com/pubs/73939/p286-blinn.pdf)
- Simulates small surface variations
- Key idea: tweak normals used for lighting (geometry stays the asme)
- Benefit: much more efficient, geometry-wise, than creating an approximation using very small triangles

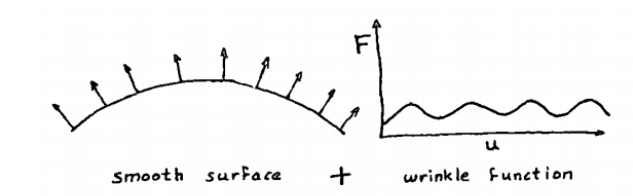

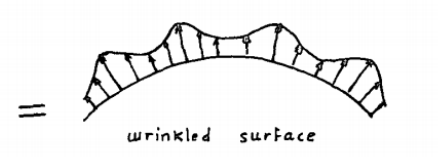

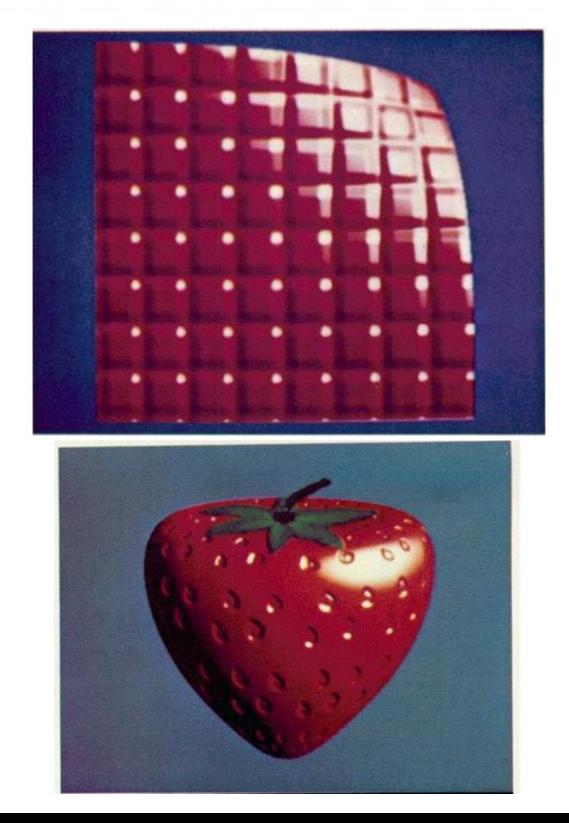

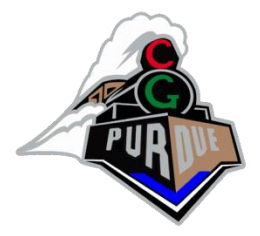

• Each texel stores two offsets (in u and in v)

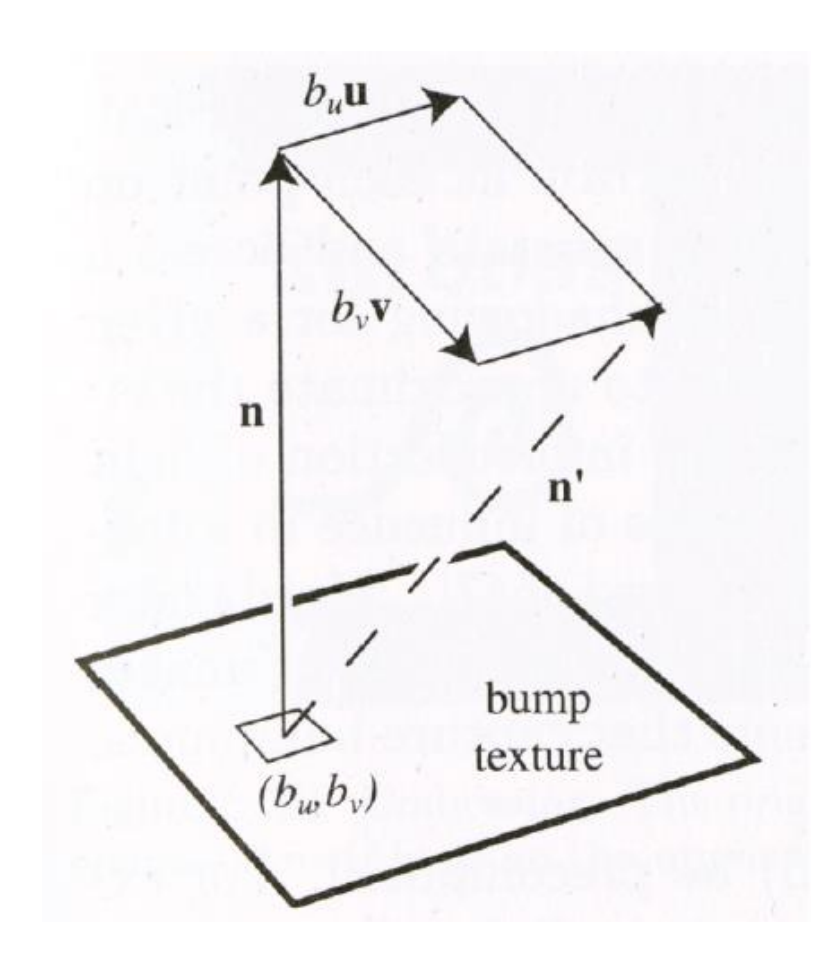

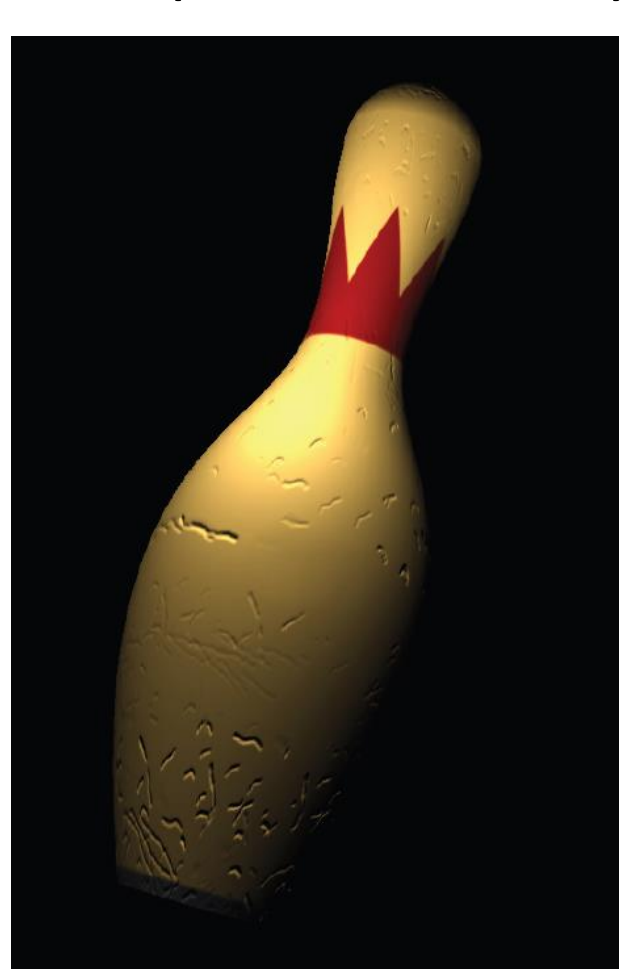

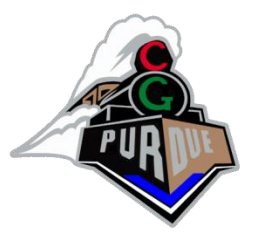

# Bump Mapping Demo

• <https://apoorvaj.io/exploring-bump-mapping-with-webgl/>

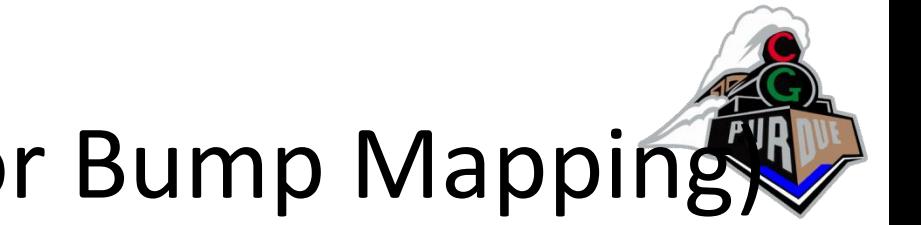

## Normal Map (used for Bump Mapping)

- Use texel values to modify vertex/pixel normals of polygon
- Texel values correspond to normals (or heights) modifying the current normals
- RGB =  $(n+1)/2$
- $n = 2*RGB 1$

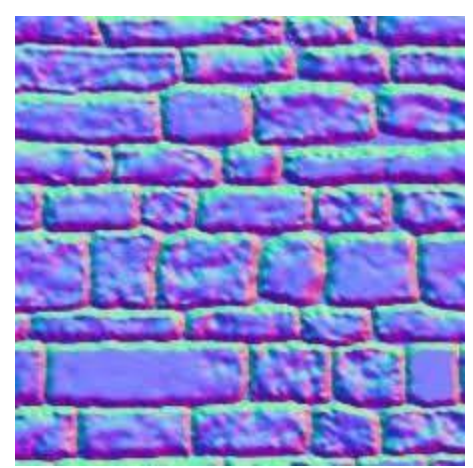

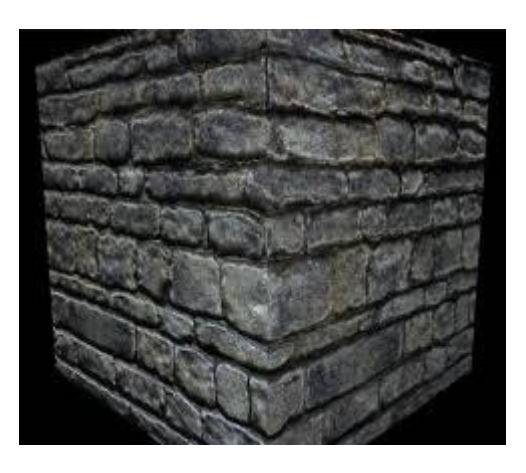

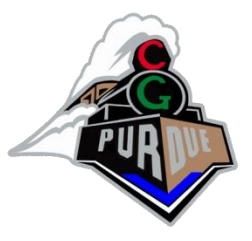

- The light source direction *L* and pixel normal *N* are represented in the global coord *x, y, z*
- The bump map normal *n* is in its local coordinates, which is called *tangent space* or *texture space*
	- *T: tangent vector*
	- *N: surface normal*
	- *B: bitangent*
	- *How to compute TNB? <sup>x</sup>*

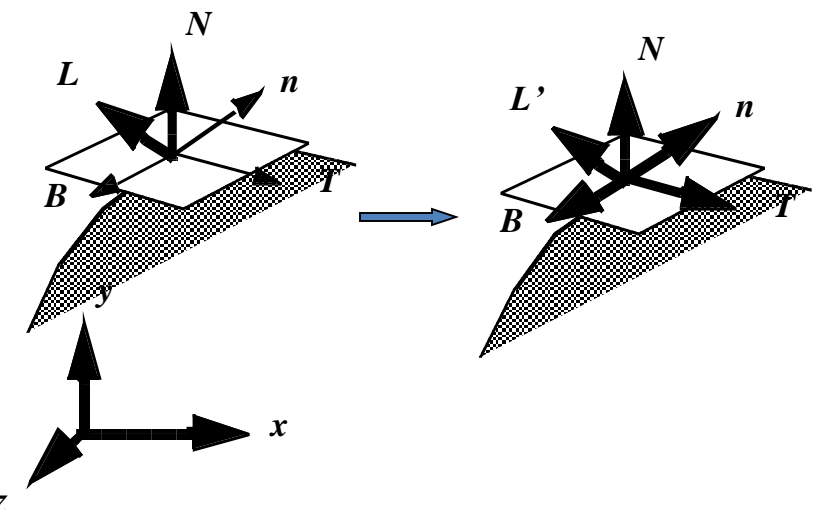

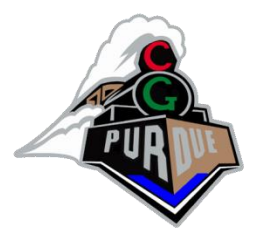

• Given triangle  $\{v_1, v_2, v_3\}$ :

 $T = (v_2 - v_1) / |v_2 - v_1|$  $N = T' / | T' | (or (v<sub>2</sub>-v<sub>1</sub>) x (v<sub>3</sub>-v<sub>1</sub>))$  $B = T \times N$ 

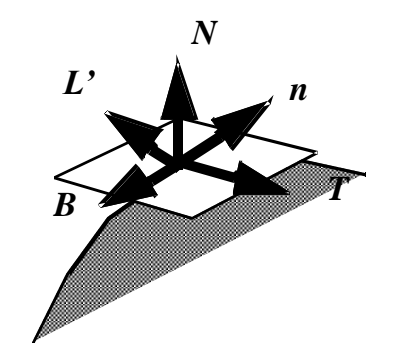

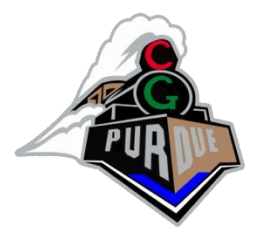

- Issue: adjacent triangles do not necessarily have similarly aligned T and B vectors which causes bump discontinuity
- Solutions:
	- 1: Compute TNB per triangle, and flip when it seems necessary
		- Might not work in all cases…

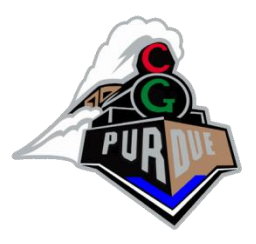

- Solutions:
	- 2: Assume a nicely organized mesh of triangles
		- Works, but assume a nicely organized mesh of triangles

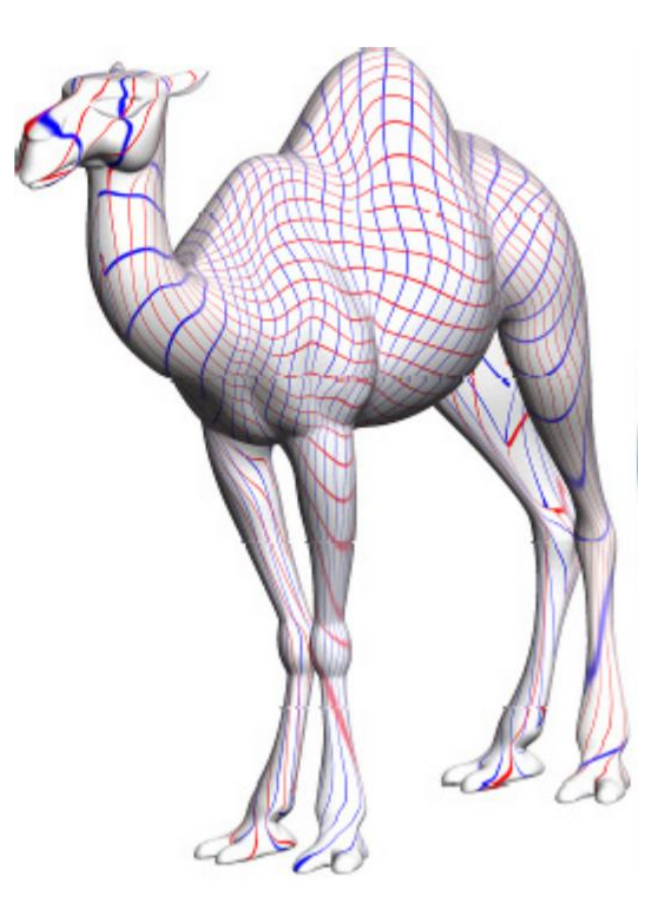

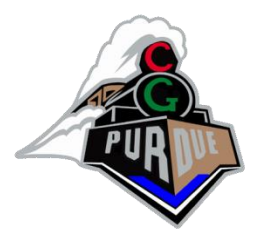

- Solutions:
	- 3: Use a 2D parameterization of the object surface
		- Works, but assumes a 2D parameterization
		- **How to compute such a 2D parameterization?**

# Texture Coordinate Generation (or 2D/UV Parameterization)

• Recall texture mapping…

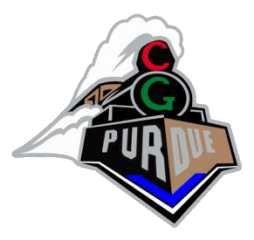

## Texture Mapping

- Mechanism for attaching a texture (or image) to the modeled surface
	- *texels* color samples in texture maps
	- $-$  corners of the image are  $(0, 0)$ ,  $(0, 1)$ ,  $(1, 1)$ , and  $(1, 0)$
	- tiling indicated with tex. coords. > 1
	- a pair of floats (s, t) for each (triangle) vertex

#### Texture

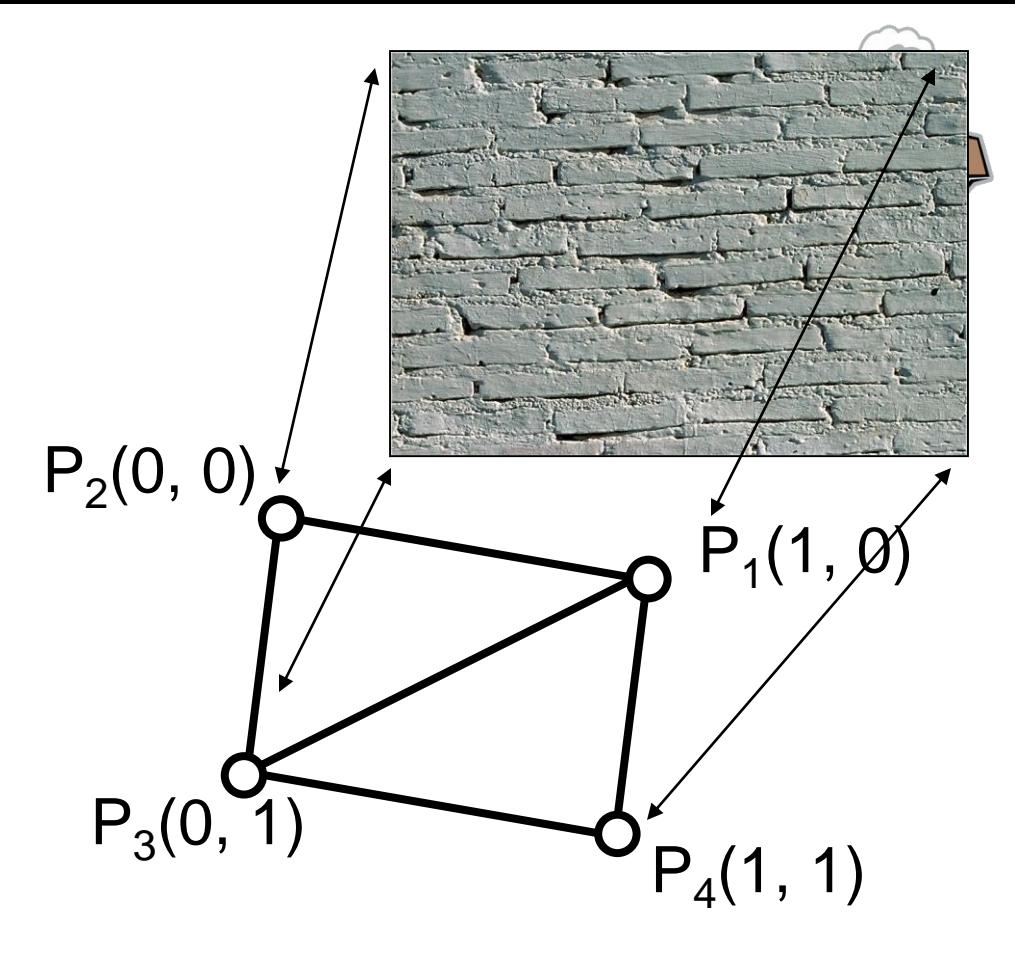

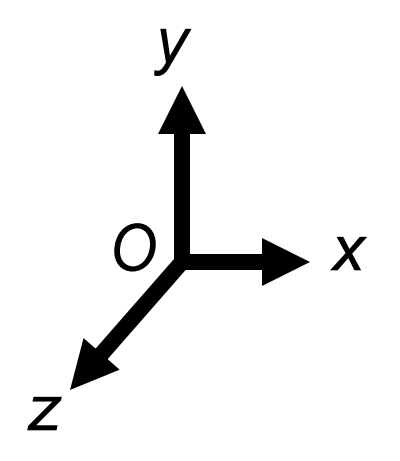

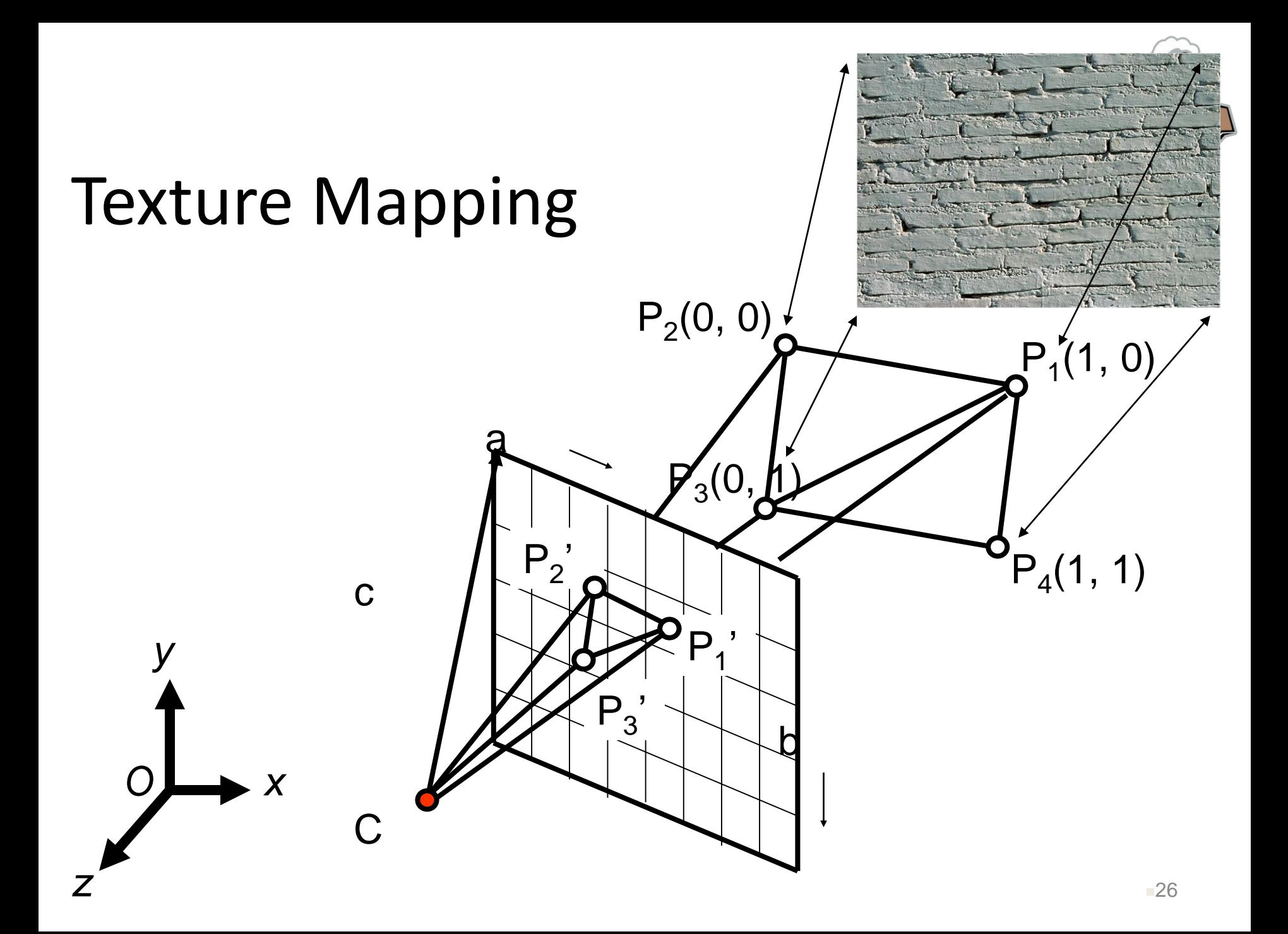

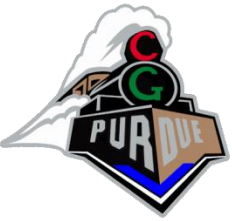

#### Texture Mapping  $\bigcap$ c a  $\boldsymbol{\nabla}$  $P_1$ '  $P_2(u_2, v_2)$  $P_2$  $P_3$  $P_1(u_1, v_1)$  $P_3(u_3, v_3)$  $P(u,v)$ P' *x y z O* Problem*: how to compute the texture coordinates for an interior pixel?*

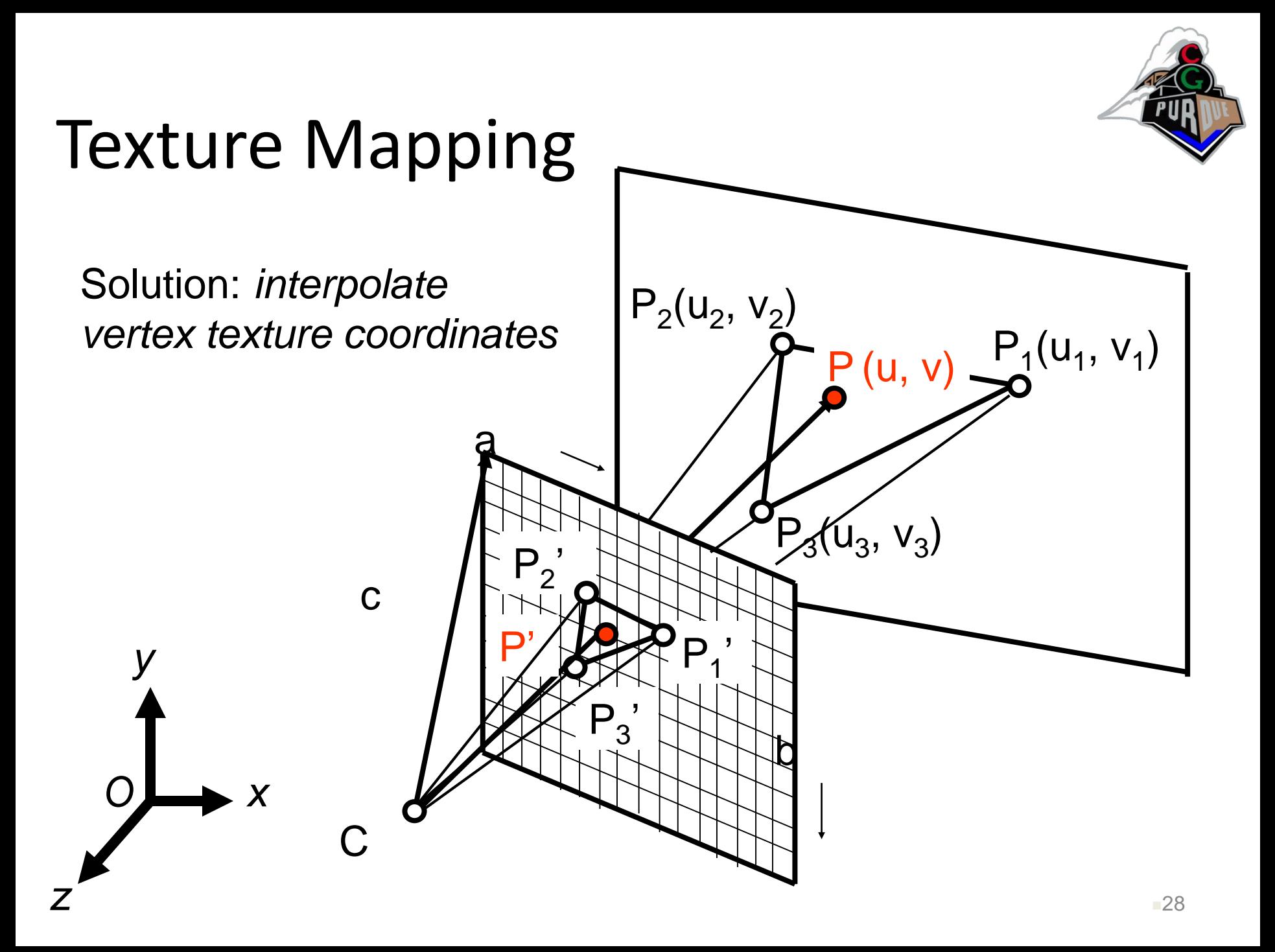

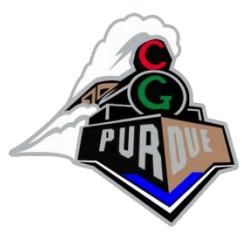

### Parameter Interpolation

• Texture coordinates, colors, normals, etc.

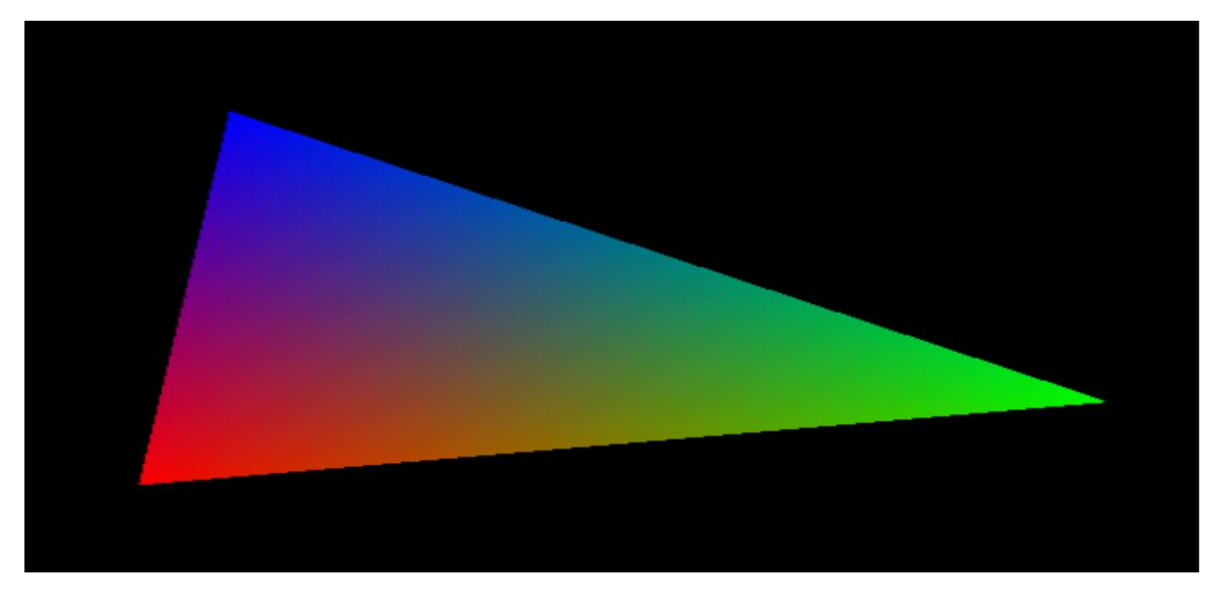

- How?
	- Use barycentric coordinates…
	- **Or, this is actually done by the GPU as "varying" parameters in the fragment shader**

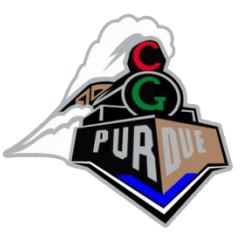

## Interpolation on the GPU

From the vertex values, the GPU interpolates texture coordinates for the intermediate pixels (as well as other values if so desired)

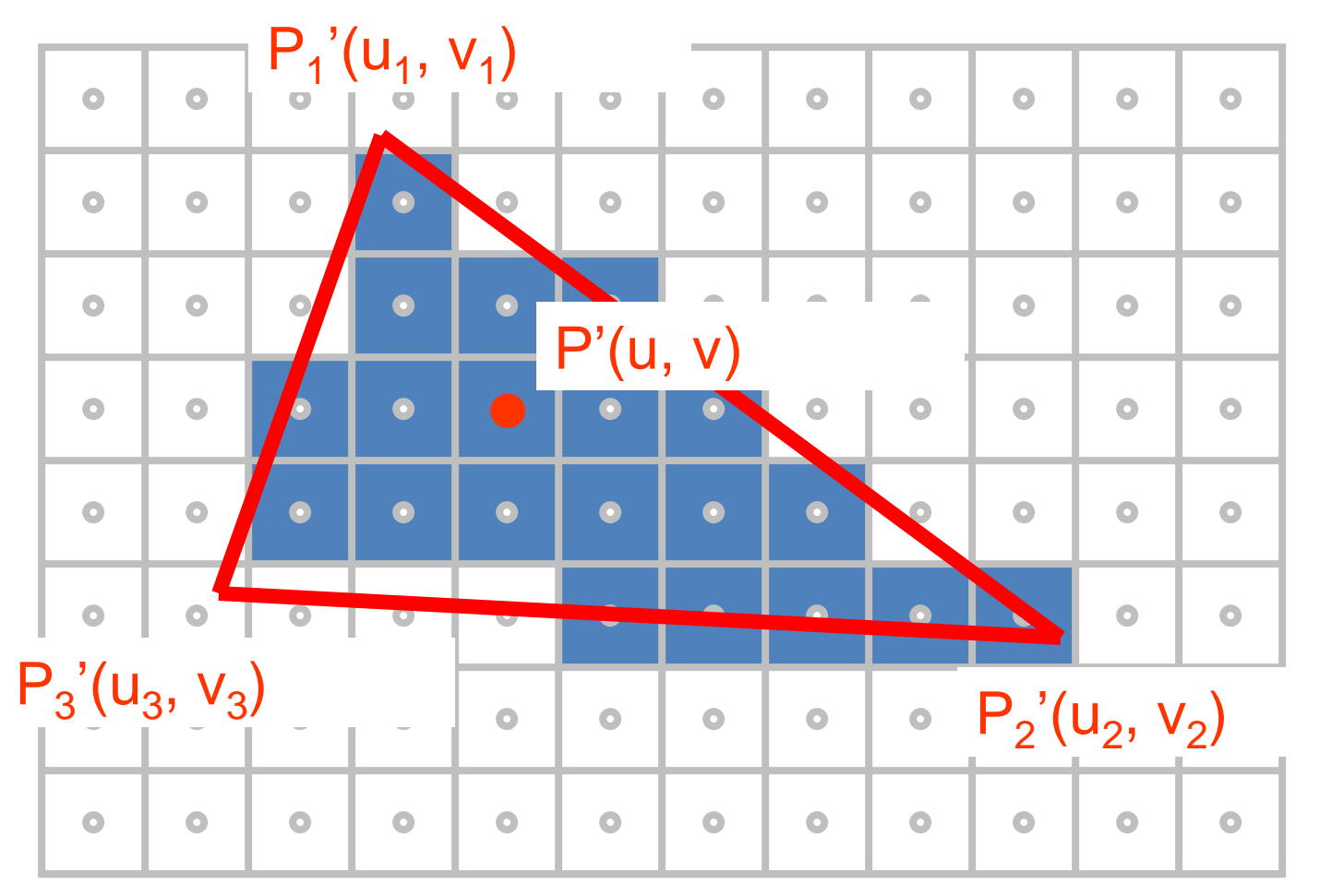

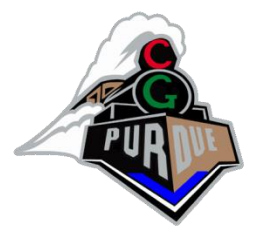

#### Fragment Shader

```
// Fragment shader 
uniform sampler2D tex;
varying vec2 v_texCoord;
```

```
void main(void) 
\{gl FragColor = texture2D(tex, v texCoord);
}
```
# Texture Coordinate Generation (or 2D/UV Parameterization)

• How to generate/compute texture coordinates?

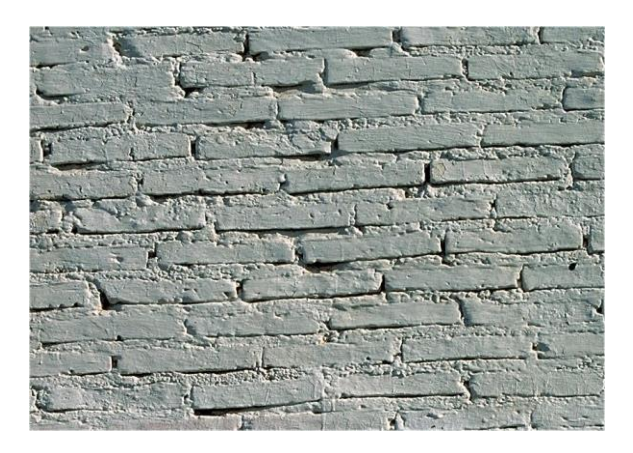

# Texture Coordinate Generation (or 2D/UV Parameterization)

• How to generate/compute texture coordinates?

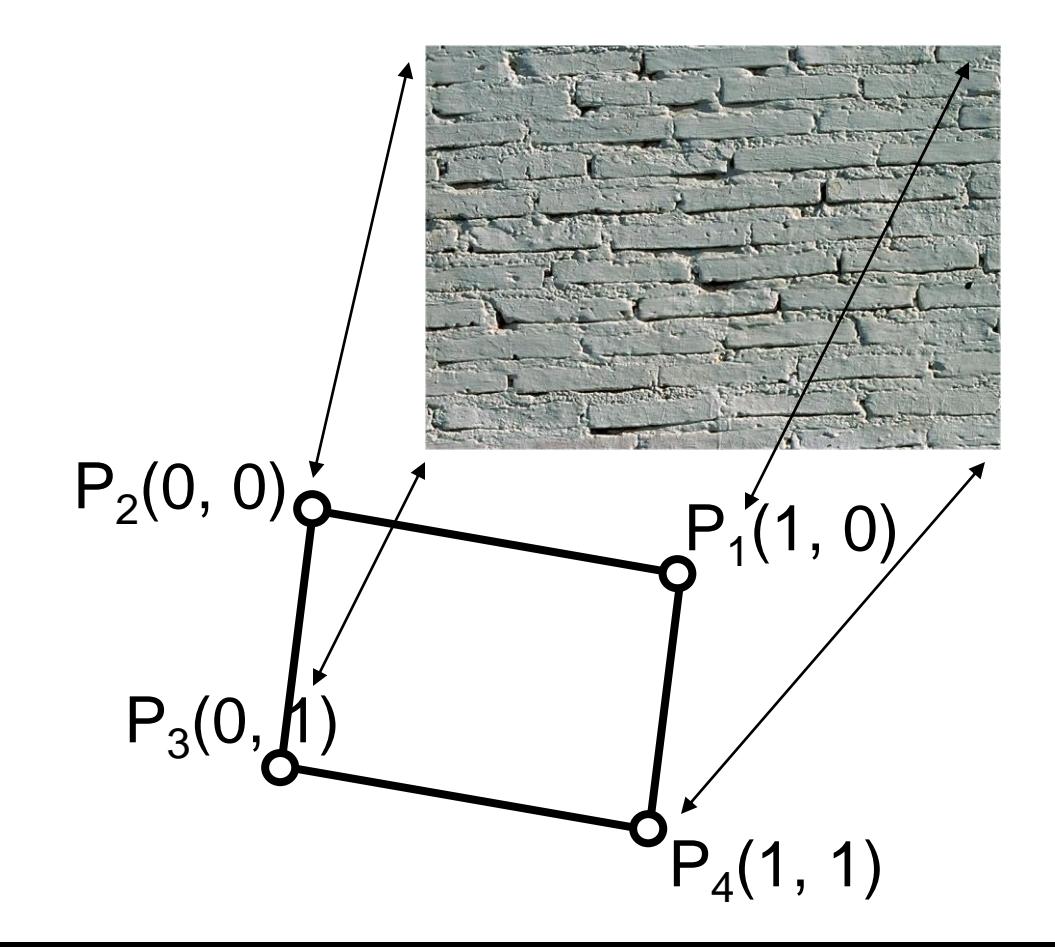

# Texture Coordinate Generation (or 2D/UV Parameterization)

• How to generate/compute texture coordinates?

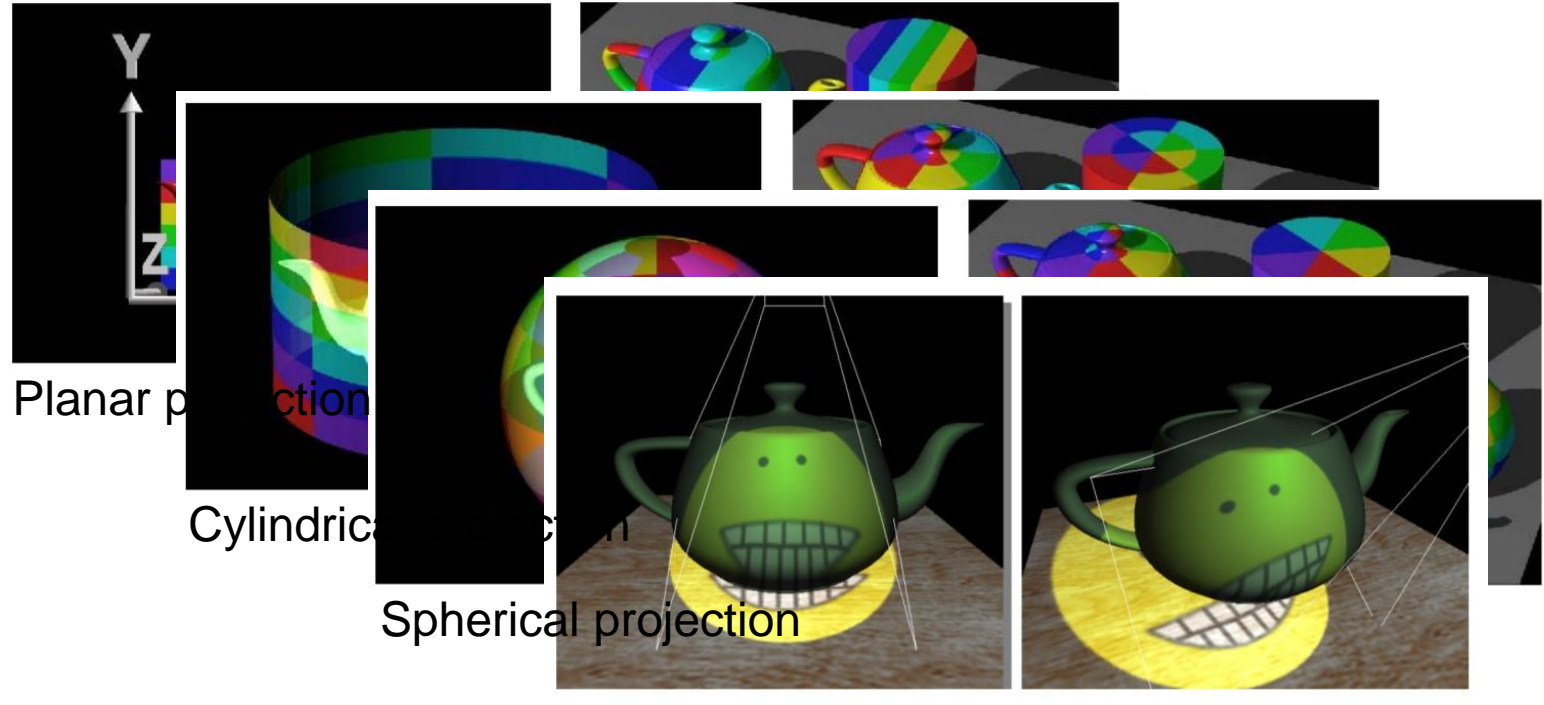

Projective texture mapping

# How to compute spherical projection texture coords?

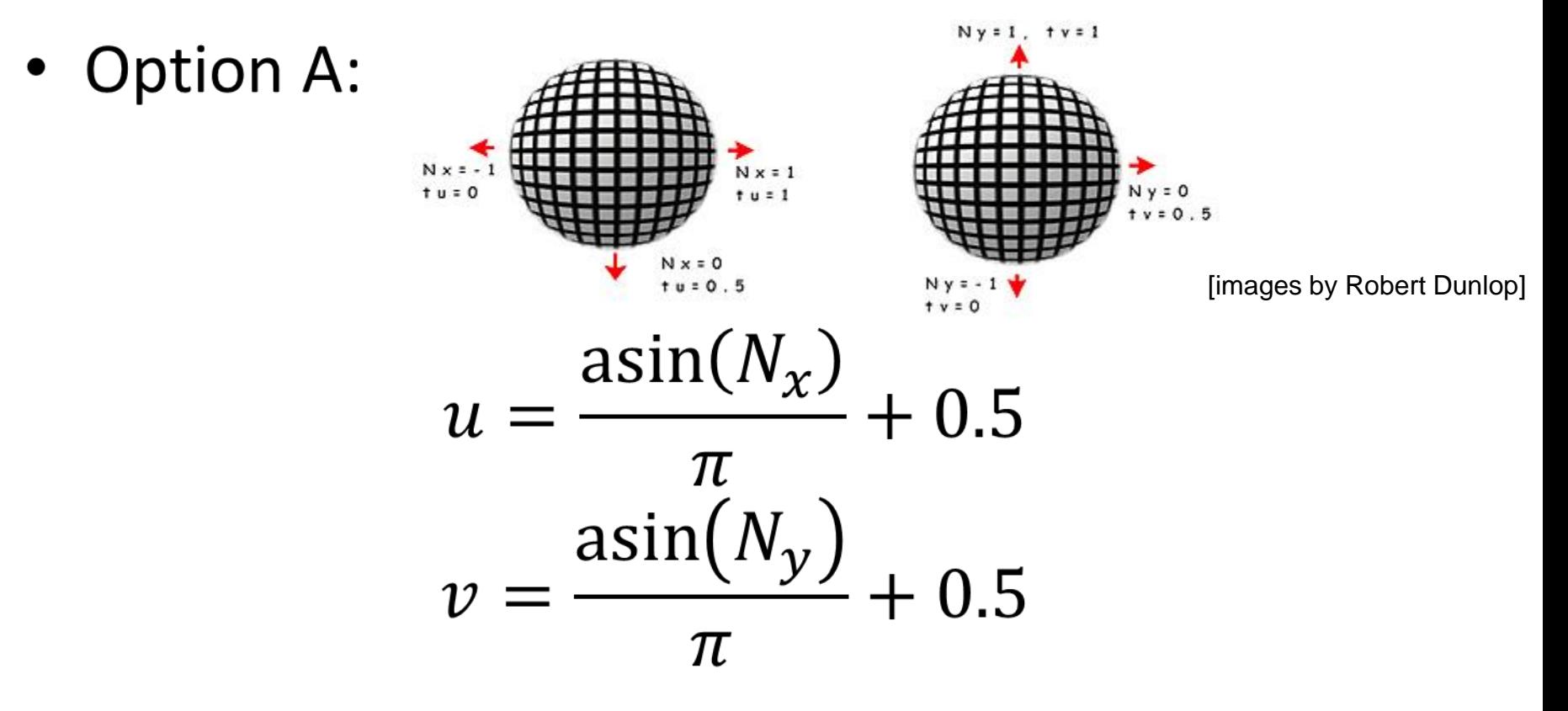

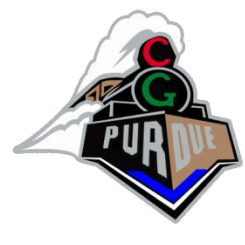

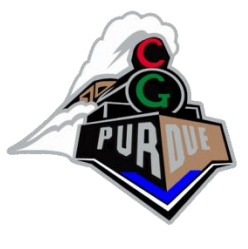

How to compute spherical projection texture coords?

• Option B:

- Compute normal as vector from center thru point  $N = (p - c)/||p - c||$ 

Then, option A:

$$
u = \frac{\operatorname{asin}(N_{x})}{\pi} + 0.5
$$

$$
v = \frac{\operatorname{asin}(N_{y})}{\pi} + 0.5
$$

#### TNB Frame

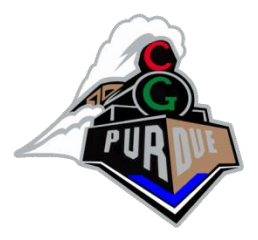

- You have texture coordinates and surface normal
- How to compute TNB frames aligned between pixels/triangles?

#### TNB Frame

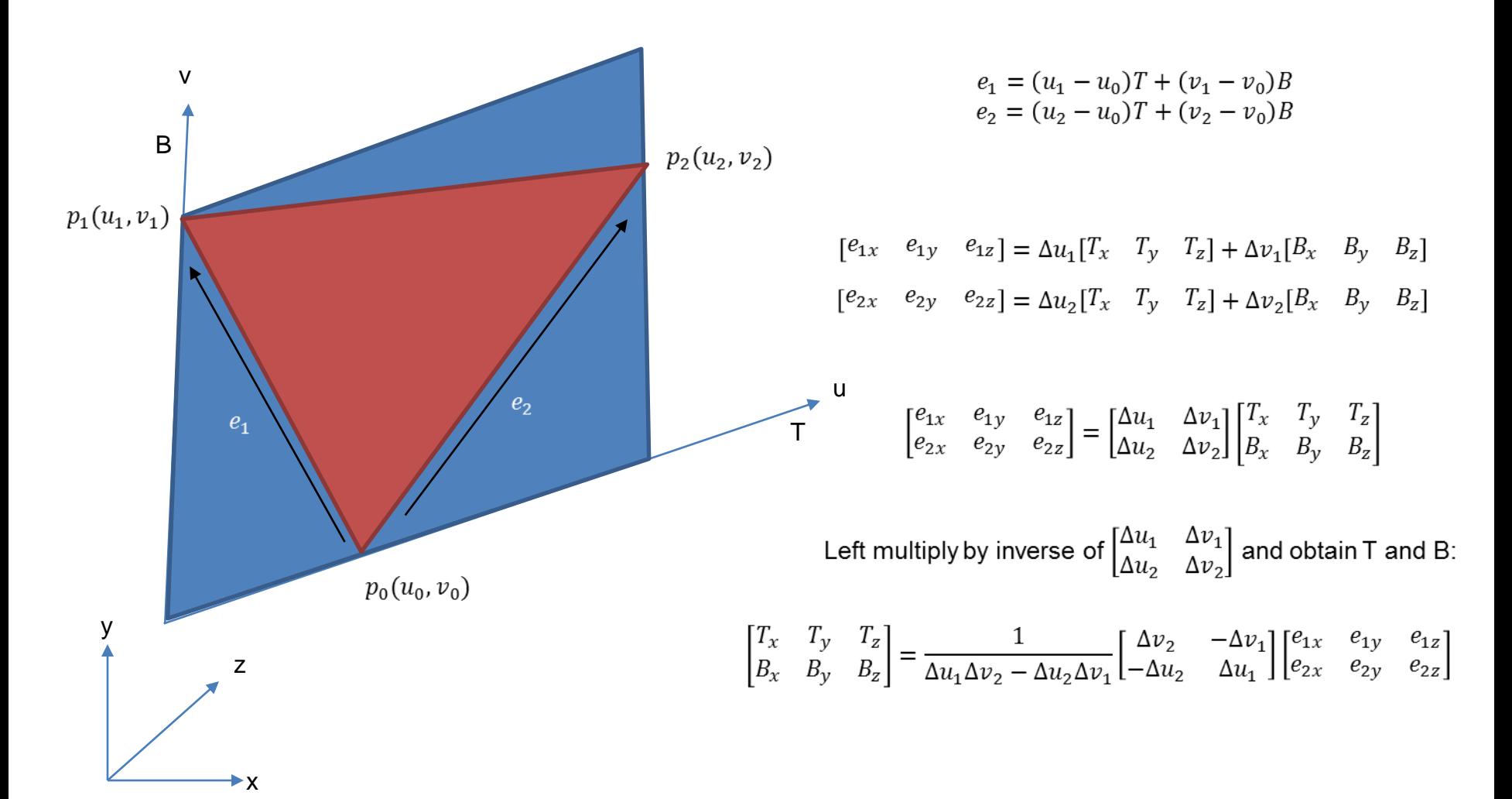

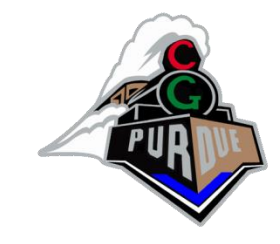

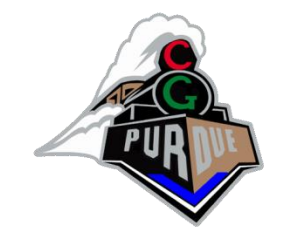

# Adjacent TNB Frames

- For neighboring triangles with slightly different normals and tangent  $\bullet$ values, the TNB frames differ a small amount
- One option is to average the neighboring "tangent" vectors  $\bullet$
- However, this might make the TNB frame no longer orthogonal  $\bullet$
- Solution?  $\bullet$ 
	- We can re-orthogonalize using a simplied version of Gram-Schmidt orthogonalization:
	- $-$  Given T and N
	- $T = normalize(T (T \cdot N)N)$
	- $B = N \times T$

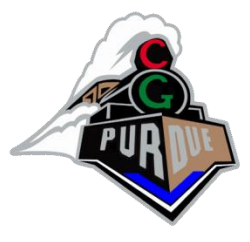

## Fragment Shader Simple

vec3 CalcBumpedNormal()

```
{
```
// grab a copy of the TNB computed as described in previous slides

vec3 Normal = normalize(Normal0);

vec3 Tangent = normalize(Tangent0);

```
vec3 Bitangent = normalize(Bitangent0);
```

```
vec3 BumpMapNormal = texture(gNormalMap, TexCoord0).xyz;
BumpMapNormal = 2.0 * BumpMapNormal - vec3(1.0, 1.0, 1.0);
vec3 NewNormal;
mat3 TBN = mat3(Tangent, Bitangent, Normal);
NewNormal = TBN * BumpMapNormal;
NewNormal = normalize(NewNormal);
return NewNormal;
```

```
void main()
```

```
{
```
}

```
vec3 Normal = CalcBumpedNormal();
```

```
...
```
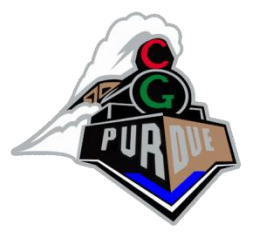

### Fragment Shader

```
vec3 CalcBumpedNormal()
```

```
{
```

```
// grab a copy of the TN computed as described in previous slides
```
vec3 Normal = normalize(Normal0);

```
vec3 Tangent = normalize(Tangent0);
```

```
Tangent = normalize(Tangent - dot(Tangent, Normal) * Normal); // re-orthogonalize
```

```
vec3 Bitangent = cross(Tangent, Normal); // we don't actually need to use the precomputed Bitangent0
```

```
vec3 BumpMapNormal = texture(gNormalMap, TexCoord0).xyz;
BumpMapNormal = 2.0 * BumpMapNormal - vec3(1.0, 1.0, 1.0);vec3 NewNormal;
mat3 TBN = mat3(Tangent, Bitangent, Normal);
NewNormal = TBN * BumpMapNormal;
NewNormal = normalize(NewNormal);
return NewNormal;
```

```
void main()
```

```
{
```
}

```
vec3 Normal = CalcBumpedNormal();
```

```
...
```
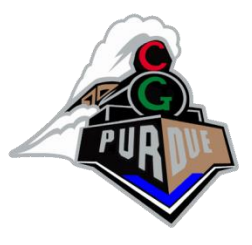

# Displacement Mapping

- Bump mapping
	- can be at pixel level
	- has no geometry/shape change
- Displacement Mapping
	- Actually modify the surface geometry (vertices)
	- re-calculate the normals
	- Can include bump mapping

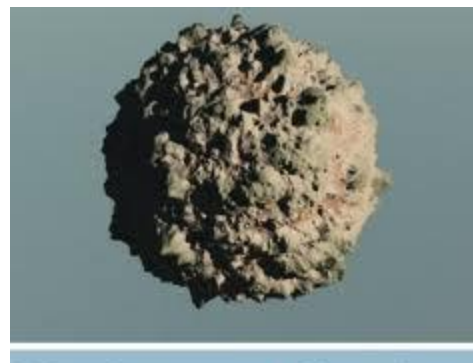

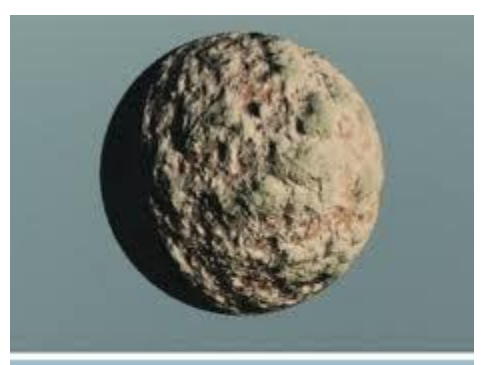

**Bump Mapping** 

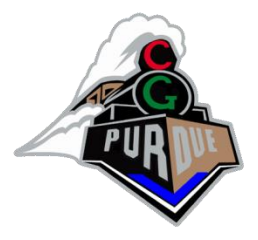

# Displacement Mapping

- Bump mapped normals are inconsistent with actual geometry. No shadow.
- Displacement mapping affects the surface geometry
	- Texture stores "offset along the normal"

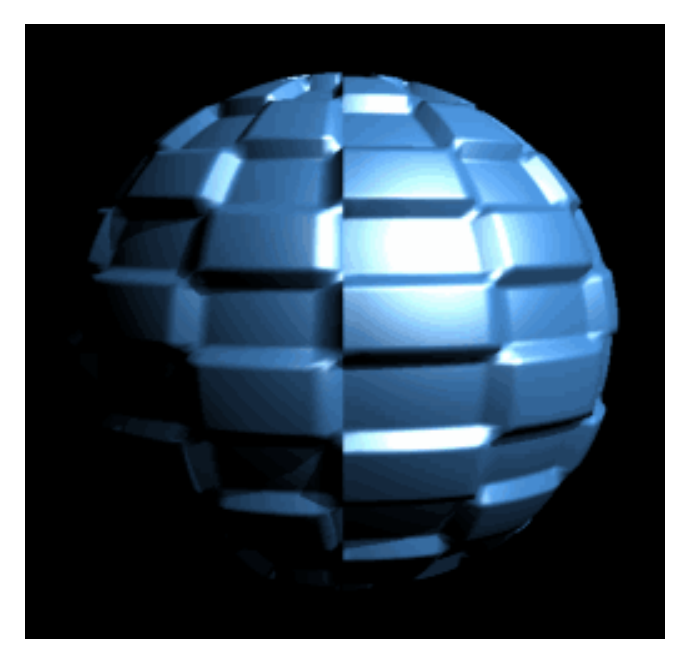

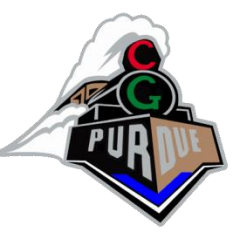

# Short Video with Cool Music

• [https://www.youtube.com/watch?v=1mdR2i](https://www.youtube.com/watch?v=1mdR2imNeZI) mNeZI

#### Even More…

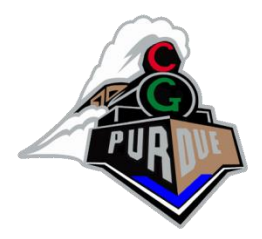

- Parallax Mapping
	- Offsets texture coordinates
	- <https://www.youtube.com/watch?v=6PpWqUqeqeQ>
	- Improvements: Steep Parallax Mapping, Parallax Occlusion Mapping
- Relief Mapping
	- Offsets heights to recompute normals
	- [https://www.youtube.com/watch?v=\\_erYebogWUw](https://www.youtube.com/watch?v=_erYebogWUw)
	- <https://www.youtube.com/watch?v=5gorm90TXJM>

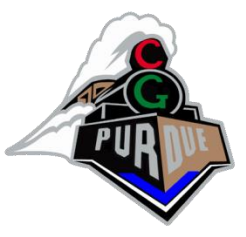

# Parallax Mapping (briefly)

• Normally, you use texcoords at A:

• Instead, we want to walk-back by P to find B texcoords:

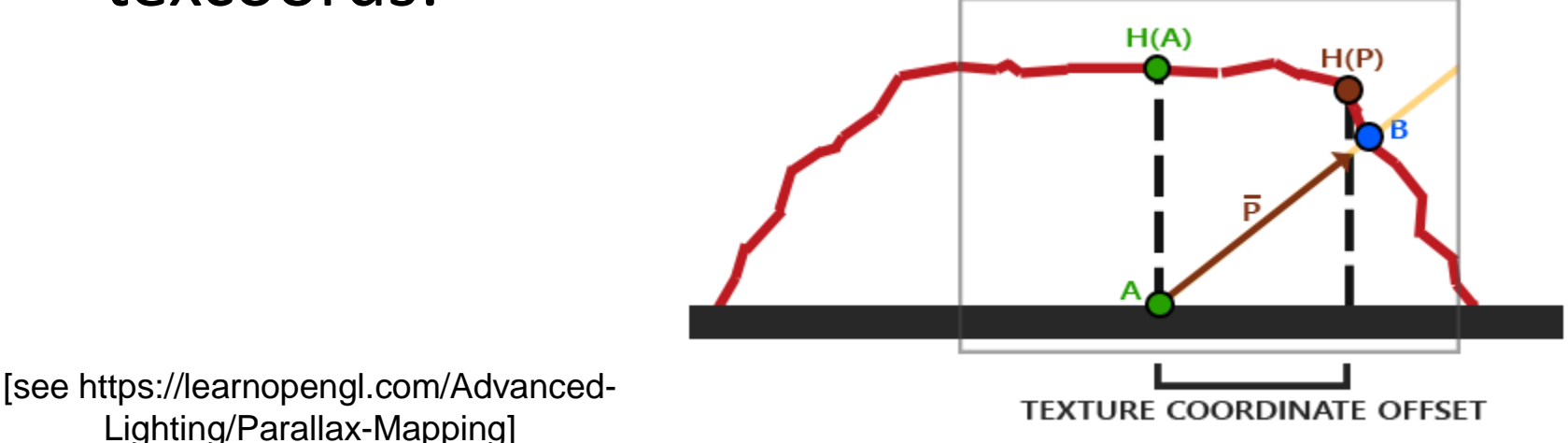

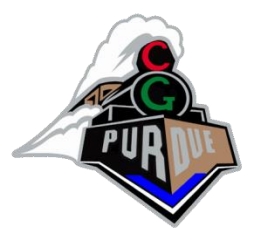

# Light Mapping

- Pre-render special lighting effects
- Multi-texturing idea: arbitrary texel-by-texel shading calc'd from multiple texture maps

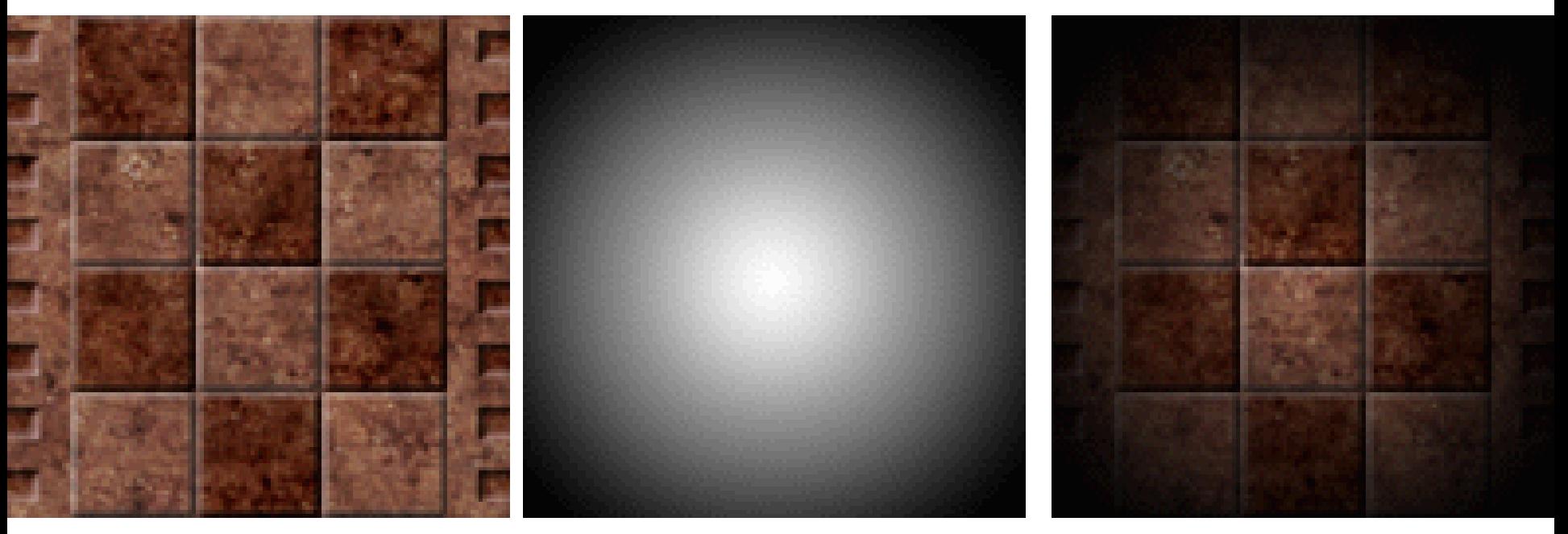

**Reflectance Texture** 

 **Light Map** (Illumination Texture)

Display texture

# Shadow Mapping

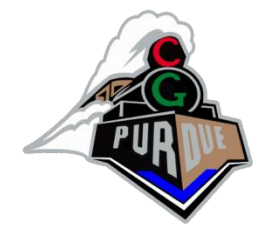

• Render scene from light's point of view – Store depth of each pixel

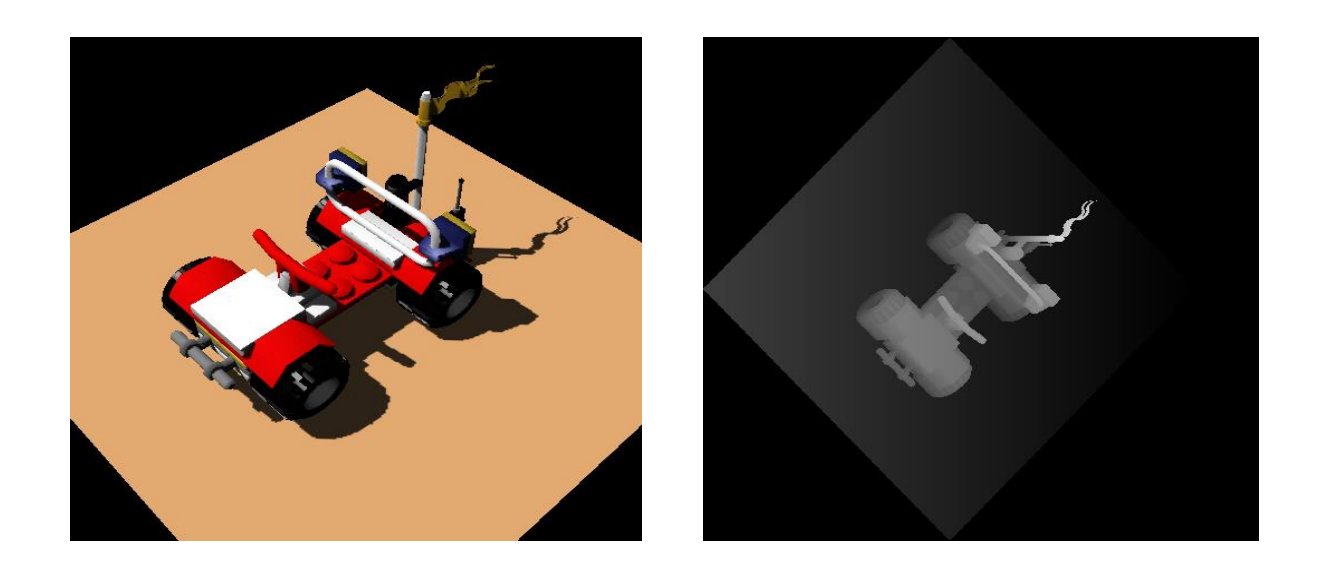

# Shadow Mapping

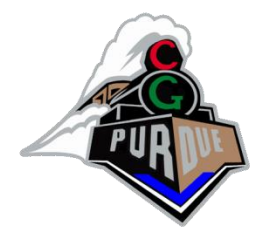

- Render scene from light's point of view
	- Store depth of each pixel
	- From light's point of view, any pixel blocked is in the shadow.
- When shading a surface:
	- Transform surface pixel into light coordinates
	- Compare current surface depth to stored depth. If depth > stored depth, the pixel is in shadow; otherwise pixel is lit
	- Note: can be very expensive timewise…

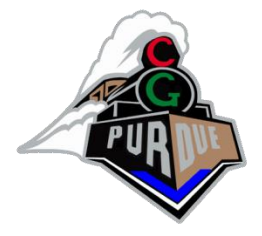

#### Resolution Problem:

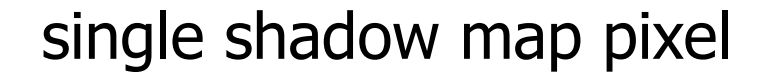

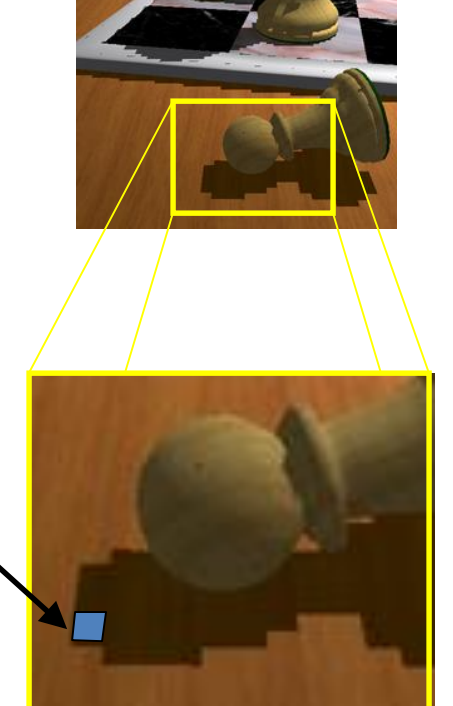

What can be done? Higher resolution helps but does not solve…